## **Скачать бесплатно AutoCAD Патч с серийным ключом 64 Bits 2022**

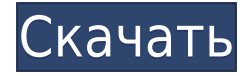

- [Инструктор] Давайте перейдем к этой вкладке параметров, а затем перейдем к вкладке «Точка объекта», а затем у нас есть поле «Описание», и это позволяет вам ввести описание, введенное в поле прямо здесь. Это описание появится для каждой точки, для которой вы создали этот ключ описания. И давайте попробуем некоторые из них. Я вернусь к набору ключей Essentials и создам точку для отображения дерева. Я нажму на знак «плюс» в верхнем поле, выберу «Создать место» > «Точка», введу положение X, Y и Z для этой точки и использую описание по умолчанию. Когда мы переходим к нашему рисунку, у нас есть хороший маленький график, который представляет это дерево в этой точке. Под вкладкой «Описание» в параметрах есть параметр «Показать набор ключей описания в теле страницы». Если флажок установлен, то при наличии созданного набора ключей описания, который называется Essentials, он используется для обозначения того, что отображается, или, другими словами, того, что появляется в теле DXF, где у вас есть графические элементы. Одна из самых простых вещей, которые вы можете сделать, это изменить высоту тела, что вы можете сделать, щелкнув поле в правом верхнем углу и изменив его с помощью ползунков внизу. Опять же, если этот флажок установлен, любой созданный набор ключей описания, который называется Essentials, используется в теле DXF. **Инструктор:** Это очень важный момент в AutoCAD. Если вы отправляете чертеж на печать, а одна из точек является зданием, а вы не хотите, чтобы это было здание, то вам нужно войти и фактически удалить эту точку, а остальную часть чертежа отправить на печать. Но, со всеми этими другими точками, которые у нас есть - уже слишком поздно. Теперь в файле AutoCAD есть огромные накладные расходы. Итак, вам нужно вернуться и зафиксировать эти точки, чтобы любые другие точки, касательные к этому зданию, не втягивали это здание внутрь.

## **AutoCAD С кейгеном Лицензионный код и кейген [Mac/Win] [32|64bit] 2023**

Это, безусловно, лучшее бесплатное программное обеспечение для рисования на рынке. Единственная причина, по которой я не поставил ему пять звезд, заключается в том, что его еще нет в Mac App Store. Как говорится, это неплохо. Не причудливый, но простой в использовании и работе. Очень немногие другие программы могут конкурировать. Это отлично подходит для начинающих. И если вы уже знакомы с другим программным обеспечением, кривая обучения невелика и совсем необременительна. Мне очень нравится приложение. У меня такое же тестирование и создание, как я уже делал с текущей программой САПР, которую я использую. Мне очень нравится функция этого приложения, и я думаю, что оно будет очень полезно для создания первого рисунка прямо сейчас. Я хотел бы оставить отзыв о вашей серии руководств по AutoCAD Ключ продукта. Учебники AutoCAD 2022 Crack, на мой взгляд, очень гладкие и хорошо сделанные. У меня нет абсолютно никакой критики, и информацию, которую вы предоставляете, легко понять. В целом, я думаю, что Autodesk лучше справился с задачей доведения идеи AutoCAD Скачать с полным кряком до широкой публики. Однако в бесплатной версии остаются некоторые болевые точки, которые мешают людям получить полное представление о том, что предлагает Autodesk. Программное обеспечение CAD для настольных ПК уже давно недоступно бесплатно, если только вы не купили более дорогие версии. Сегодня у Autodesk нет бесплатной версии программного обеспечения для рисования и моделирования. Платная версия AutoCAD, единственная бесплатная, имеет ограничения в своих возможностях. Независимо от того, проектируете ли вы дом, интерьер,

здание, механические или электронные системы, вы можете использовать такое программное обеспечение для оптимизации всего процесса. Он удобен в использовании и поставляется с набором инструментов для архитектуры, черчения и машиностроения. Вы можете работать как в большом масштабе, так и в меньшем. Kubera Free — это бесплатная версия AutoCAD для школ и университетов. Это программа для 2D-черчения с множеством дополнительных функций, таких как 3D-моделирование, параметрическое черчение и 3D-геометрия. Kubera поставляется с несколькими сотнями предустановленных файлов, таких как чертежные объекты и распечатки, а также десятками образцов файлов. 1328bc6316

## **AutoCAD Регистрационный код Код активации с Keygen WIN & MAC 64 Bits 2023**

Один из лучших способов учиться — это взаимодействовать с опытными пользователями САПР и просить их помочь вам. Это особенно полезно, если вы не знаете, на что способна ваша программа САПР. При использовании программного обеспечения вы должны быть готовы задавать вопросы продвинутым пользователям, поскольку единственный способ учиться — это получать опыт. На самом базовом уровне AutoCAD — это просто инструмент. В большинстве случаев вы можете пройти всю базовую версию AutoCAD самостоятельно. В тот момент, когда вы перейдете к расширенной версии, вам понадобится инструктор или репетитор. Затем вам нужно изучить что-то вроде электронной почты и Интернета. Изучение программного обеспечения САПР требует времени. Его не следует изучать за пару часов или даже за пару недель. Если вы ищете быстрое решение, вам может понадобиться найти более подходящее приложение для изучения. Изучение программного обеспечения САПР — это лучший способ лучше познакомиться с этим типом программного обеспечения. При этом изучение программного обеспечения САПР — длительный процесс. Чтобы изучить программное обеспечение САПР, важно, чтобы вы посвятили себя изучению и получению максимальной отдачи от программного обеспечения. Быть хорошим пользователем AutoCAD не сложно. Существует множество инструментов и методов, позволяющих делать больше с меньшими усилиями. Если вы правильно и эффективно используете основные инструменты, вы сможете легко создавать качественные чертежи и модели. Тема Quora также проявила интерес к изучению САПР. AutoCAD 360 — это мощный инструмент для создания технических чертежей, презентаций или архитектурных моделей, который поможет вам достичь более высокого уровня трехмерного проектирования. Его инструменты проще в использовании, чем любое другое программное обеспечение САПР на рынке. Изучив это программное обеспечение, вы сможете понять уникальные функции этого программного обеспечения и выбрать наиболее подходящее решение.

автокад 2018 скачать пробную версию автокад скачать пробную версию автокад 2019 скачать пробную версию автокад 2020 скачать пробную версию автокад 2021 скачать пробную версию lisp для автокада скачать автокад как скачать бесплатно автокад скачать кряк автокад скачать с кряком скачать пиратку автокад

AutoCAD — это немного сложная игра, которая требует, чтобы пользователь был настоящим гением, чтобы все работало идеально. Возможно, вам придется использовать несколько инструментов для достижения одной и той же цели, и это может расстраивать, если вы не знаете, что делаете. AutoCAD на самом деле не будет обучаться сам. Заниматься с ним нужно так же, как с губкой — проще говоря, вы опускаете губку в воду, и она постепенно наполняет ее до насыщения. Затем вам нужно размешать его, и он будет продолжать поглощать воду до тех пор, пока не перестанет терпеть. **5. Смогу ли я найти ярлыки для всего?** Чем короче ваши команды, тем больше вероятность, что вы сможете найти для них ярлыки. Я обязательно найду ярлыки для каждой команды, используемой в AutoCAD. Хотя должен признать, что чем длиннее команда, тем меньше вероятность, что я смогу найти ярлыки. AutoCAD представляет собой своего рода лабиринт с более чем 200 командами и таким количеством вариантов, что вы легко можете в нем заблудиться. Но это не значит, что нужно бояться! Как только вы освоите основы, вы будете более чем способны ориентироваться. AutoCAD — это инструмент для рисования, моделирования и создания прототипов, который позволяет всем, от любителей до инженеров и архитекторов, рисовать, создавать 3D-модели, визуализировать и печатать свои проекты. При правильном обучении вы сможете приступить к работе в кратчайшие сроки. AutoCAD существует уже много лет. Таким образом, это очень мощный инструмент, который может выполнять большинство задач, которые вам необходимо выполнить при работе с 2Dпроектированием. Например, он позволяет создавать планы, создавать компоненты и даже создавать собственную мебель. AutoCAD — это программное приложение, которое требует терпения и практики. Если вы хотите лучше понять продукт, форумы — отличное место для начала. Хотя этот форум может предоставить бесконечное количество полезной информации, уровень пользователей на этом форуме, как правило, очень высок.Опытные пользователи будут более чем рады направлять или помогать новичкам в программном обеспечении.

AutoCAD — это программа для инженерных чертежей премиум-класса, которая считается отраслевым стандартом среди предприятий. Как и лидеры отрасли, большинство пользователей AutoCAD должны сначала научиться использовать программное обеспечение AutoCAD, прежде чем они начнут развивать навыки работы с AutoCAD. Навигация по меню это первый шаг. Как только люди доберутся до интерфейса рисования, они должны начать с изучения того, как перемещаться по меню и ручкам. Следующим шагом является изучение основных инструментов, необходимых для создания базовых проектов и графики в AutoCAD, а также других инструментов, необходимых для уточнения дизайна. После того как вы создали простые чертежи и графику в AutoCAD, вы будете готовы к созданию более сложных и профессиональных чертежей и графики. Когда вы овладеете базовыми навыками, вы также сможете научиться применять их в профессиональных условиях. AutoCAD — одна из самых популярных программ для инженерных чертежей и стандартное отраслевое программное обеспечение. Любой, кто использовал базовые строительные проекты или проекты по благоустройству дома, может использовать программу для черчения, но AutoCAD имеет другие преимущества по сравнению с другими программами. Следуя базовому учебному пособию по AutoCAD, вы познакомитесь с основами черчения. Изучить программное обеспечение, такое как AutoCAD, проще, чем научиться использовать обычную программу ремонта дома. Использовать AutoCAD проще, чем научиться красить комнату. Вам не нужно проводить много исследований, чтобы создать простой 3D-дизайн в AutoCAD. Вы можете выбрать стиль и направление, которое подходит для вашей работы. Когда вы освоите основы, самое время приступить к изучению основ AutoCAD. Единственный способ научиться эффективно использовать AutoCAD — это практика. Сначала вы будете практиковаться на бумаге, затем на шаблоне чертежа и, наконец, на своих собственных рисунках. Вы не можете изучить AutoCAD сразу. Это программа для людей, которые хотят рисовать и представлять свои идеи на бумаге. Независимо от того, насколько хорошо вы изучите программу, вам все равно нужно практиковаться в ее использовании.Это верно для всех программ и является неотъемлемой частью изучения любого языка или компьютерной программы. Использование проверенной программы, такой как Autodesk Autocad Tutor, поможет вам быстрее добиться успеха.

[https://techplanet.today/post/autodesk-autocad-descargar-clave-de-producto-llena-codigo-de-activaci](https://techplanet.today/post/autodesk-autocad-descargar-clave-de-producto-llena-codigo-de-activacion-con-keygen-windows-64-bits-actualizar-2022) [on-con-keygen-windows-64-bits-actualizar-2022](https://techplanet.today/post/autodesk-autocad-descargar-clave-de-producto-llena-codigo-de-activacion-con-keygen-windows-64-bits-actualizar-2022) <https://techplanet.today/post/descargar-objetos-autocad-gratis> [https://techplanet.today/post/autocad-210-descargar-activacion-con-clave-de-licencia-winmac-nuevo-](https://techplanet.today/post/autocad-210-descargar-activacion-con-clave-de-licencia-winmac-nuevo-2022-espanol)[2022-espanol](https://techplanet.today/post/autocad-210-descargar-activacion-con-clave-de-licencia-winmac-nuevo-2022-espanol)

Хотя мы склонны считать многие функции AutoCAD довольно сложными, на самом деле их очень легко освоить. AutoCAD — это, по сути, набор инструментов «рабочего процесса», которые помогают вам (пользователю) организовывать чертежи, символы и размеры. На самом деле, это противоположно тому, как вы могли бы думать о «сложной» системе САПР — с хорошим пониманием AutoCAD вы на самом деле являетесь «простой» частью. AutoCAD простая в освоении программа. Вы можете начать практиковаться, используя пустое поле для рисования, которое отображается при запуске AutoCAD. Создайте объекты, чтобы определить, как вы хотели бы нарисовать свою модель. Например, вы можете нарисовать объект внутри или на стене, или ваш объект может создавать другие объекты и границы. **4. Как найти информацию об интерфейсе AutoCAD**? Я новичок в AC и действительно не знаю, как использовать интерфейс. У меня есть текущие настройки, и я могу работать с файлом чертежа, но я не знаю, как перейти к командной строке или нажать несколько горячих клавиш, чтобы получить различные функции. - Учитесь и практикуйтесь, используя реальные или виртуальные 3D-модели. Например, если у вас есть 3D-принтеры, найдите время, чтобы распечатать и узнать, как работает программа. Вы также можете попрактиковаться с 3Dмоделями онлайн. Один из самых простых можно найти на Sketchfab, который сразу дает вам реальную практику. Несмотря на то, что это не удобно для пользователя, после того, как вы привыкнете к программе, AutoCAD позволяет создавать очень подробные модели. Для начинающих есть небольшая кривая обучения, и это не должно вас беспокоить. Вы можете узнать все, что вам нужно знать, чтобы использовать это программное обеспечение всего за несколько часов. Изучить основы AutoCAD довольно просто, поскольку для этого требуются следующие основные шаги:

- Скачиваем и устанавливаем Автокад.
- Понимание того, как использовать программное обеспечение и меню.
- Использование инструментов рисования для создания базовой геометрии модели и элементов поверхности.
- Использование инструментов 3D-моделирования для создания 3D-модели.

<http://8848pictures.com/?p=12526>

<https://agroanuncios.pe/wp-content/uploads/2022/12/taidala.pdf> <https://risingwomenleaders.org/wp-content/uploads/2022/12/greemar.pdf> <http://www.midax.it/registrazione-utenti/> <https://www.sneslev-ringsted.dk/скачать-autodesk-autocad-регистрационный-код-патч/> <https://hitechenterprises.in/wp-content/uploads/2022/12/yelola.pdf> <https://studiolight.nl/wp-content/uploads/2022/12/AutoCAD-Hacked-WIN-MAC-3264bit-2022.pdf> <https://www.immobiliarelamaison.eu/wp-content/uploads/2022/12/kashhar.pdf> <https://instafede.com/wp-content/uploads/2022/12/micjain.pdf> <https://www.arredocasabari.it/wp-content/uploads/2022/12/benwho.pdf> <https://look-finder.com/wp-content/uploads/2022/12/AutoCAD-Hack-Windows-2022.pdf> <https://danagroup.in/2022/12/16/autodesk-autocad-кейген-торрент-win-mac-3264bit-2022/> <https://insuranceplansforu.com/autocad-2022-24-1-скачать-бесплатно-с-кодом-активац/> <https://alexander-hennige.de/wp-content/uploads/2022/12/sparaem.pdf> <https://gretchenscannon.com/2022/12/16/autocad-20-0-с-кодом-активации-x32-64-новый-2023/> <http://seti.sg/wp-content/uploads/2022/12/Autodesk-AutoCAD-Keygen-x3264-2023.pdf> <https://www.riobrasilword.com/2022/12/16/скачать-бесплатно-autodesk-autocad-взломан-актива/>

<https://seo-focus.com/autodesk-autocad-код-активации-кейген-for-mac-and-windows-последни/> <https://fitvending.cl/2022/12/16/скачать-autocad-20-0-серийный-номер-win-mac-горячий-2022/> [https://kumarvihaan.in/скачать-автокад-2012-бесплатно-\\_hot\\_/](https://kumarvihaan.in/скачать-автокад-2012-бесплатно-_hot_/)

Освоить Автокад легко. Вам нужно будет убедиться, что вы готовы к курсам AutoCAD, прежде чем покупать программное обеспечение или даже учебные пособия. Как только вы поймете, что готовы к работе с AutoCAD, вам будет очень легко научиться пользоваться этим программным обеспечением. Оттуда вы узнаете, как рисовать 2D- и 3D-диаграммы с помощью AutoCAD. AutoCAD является предпочтительным методом создания 3D-моделей и планов для создания таких вещей, как супердеревья и плантаторы. Процесс проектирования может быть долгим и трудоемким, поэтому очень сложно научиться всем необходимым навыкам из опубликованного руководства или учебного пособия на YouTube. Обучение в рамках формального курса или онлайн-обучения — единственный способ получить доступ к реальным знаниям и опыту. Если вы никогда раньше не использовали AutoCAD, может возникнуть соблазн найти в Интернете несколько учебных пособий. Хотя доступно множество руководств по AutoCAD, есть скрытая жемчужина, которая выходит далеко за рамки большинства онлайнресурсов. Если вы хотите научиться пользоваться AutoCAD, сначала научитесь пользоваться Microsoft Word. Как только вы изучите Microsoft Word, очень легко освоить AutoCAD. Метод изучения AutoCAD заключается в том, чтобы следовать пошаговому методу, который сделает вас профессиональным дизайнером к тому времени, когда вы закончите среднюю школу. Став опытным пользователем AutoCAD, вы сможете *\"нажмите и перетащите\"* Ваш путь к желаемым результатам. Это известно как дизайн, основанный на навыках. Возможно, самым сложным аспектом изучения AutoCAD является преодоление менталитета перфекциониста. Вам нужно избавиться от этих надоедливых подсознательных ошибок и приступить к проектированию. Как только вы поймете, что не можете достичь совершенства, вы можете разработать множество отличных методов, чтобы обойти распространенные проблемы. Существует множество веб-сайтов и каналов YouTube, которые могут предоставить пользователям информацию и узнать, как использовать AutoCAD.Если вам интересно узнать, как использовать AutoCAD, вы можете прочитать отзывы о программе и узнать, что вам нужно знать. Если у вас есть конкретный вопрос, вы можете задать конкретные или общие вопросы своим друзьям и использовать форумы, такие как Quora. Вы также можете использовать форумы AutoCAD, доступные в Autodesk.